# **CONSELHO REGIONAL DE MEDICINA DO ESTADO DO AMAZONAS - CREMAM CONCURSO PÚBLICO N.º 01/2015 - CARGO DE NÍVEL MÉDIO 210 ASSIST. TECNOLOGIA DA INFORMAÇÃO**

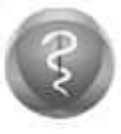

**REMAM** 

# **CADERNO DE PROVA - LEIA COM ATENÇÃO AS INSTRUÇÕES**

- 1 Confira se seu CADERNO DE PROVA corresponde ao cargo escolhido em sua inscrição. Este caderno contém cinquenta questões objetivas, corretamente ordenadas de 1 a 50.
- 2 Caso esteja incompleto ou contenha algum defeito, solicite ao fiscal de sala que tome as providências cabíveis, pois não serão aceitas reclamações posteriores nesse sentido.
- 3 O CARTÃO-RESPOSTA, que será entregue pelo fiscal durante a prova, é o único documento válido para a correção das questões objetivas expostas neste caderno.
- 4 Quando o CARTÃO-RESPOSTA estiver em suas mãos, confirao para saber se está em ordem e se corresponde ao seu nome. Em caso de dúvidas, solicite orientação ao fiscal.
- 5 No CARTÃO-RESPOSTA, a marcação das letras correspondente às suas respostas deve ser feita com caneta esferográfica azul ou preta. O preenchimento é de sua exclusiva responsabilidade.
- 6 Não danifique o CARTÃO-RESPOSTA, pois em hipótese alguma haverá substituição por erro do candidato.
- 7 Para cada uma das questões objetivas são apresentadas 5 alternativas classificadas com as letras: A, B, C, D e E, havendo apenas uma que responde ao quesito proposto. O candidato deve assinalar uma resposta. Marcação rasurada, emendada, com campo de marcação não preenchido ou com marcação dupla não será considerada.
- 8 A duração total da prova objetiva é de 4 horas, incluindo o tempo destinado à identificação - que será feita no decorrer da prova - e ao preenchimento do CARTÃO-RESPOSTA.
- 9 Reserve, no mínimo, os 15 minutos finais para preencher o CARTÃO-RESPOSTA. Não será concedido tempo adicional para o preenchimento.
- 10 Você deverá permanecer obrigatoriamente em sala por, no mínimo, 1 hora após o início da prova e poderá levar este caderno somente no decurso dos últimos 60 minutos anteriores ao horário determinado para o seu término.
- 11 É terminantemente proibido ao candidato copiar seus assinalamentos feitos no CARTÃO-RESPOSTA da prova objetiva.
- 12 Não se comunique com outros candidatos nem se levante sem a autorização do fiscal de sala.
- 13 Ao terminar a prova, chame o fiscal de sala, devolva-lhe o CARTÃO-RESPOSTA e deixe o local de prova.

# **INFORMAÇÕES**

- **14/02/2016 –** Data de aplicação da prova objetiva.
- **15/02/2016 -** A partir das 16h (horário de Brasília) Divulgação do Gabarito Preliminar da prova objetiva.
- Não serão conhecidos os recursos em desacordo com o estabelecido em edital normativo.
- É permitida a reprodução deste material apenas para fins didáticos, desde que citada a fonte.
- **A desobediência a qualquer uma das determinações constantes em edital, no presente caderno ou no CARTÃO-RESPOSTA poderá implicar a anulação da sua prova.**

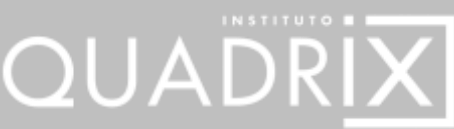

**TIPO 6 B**

Para uso do Instituto QUADRIX

**ATI210**

Chave de Segurança

# **PROVA OBJETIVA**

# **LÍNGUA PORTUGUESA**

Para responder às **questões de 1 a 3**, leia o texto abaixo.

#### **Hospitais do Amapá estariam sem ambulâncias por falta de pagamento**

Servidores contam que transporte de pacientes foi interrompido. Falta do serviço atinge HE, HCAL e PAI, em Macapá.

Ambulâncias que atendem a hospitais públicos estaduais do Amapá teriam sido retiradas por falta de pagamento do governo à empresa responsável pela locação dos veículos. A informação foi confirmada por funcionários que atuam na rede hospitalar. Em nota enviada, o governo informou que foi "surpreendido" com a atitude da empresa e que foi à Justiça para buscar o retorno dos veículos.

"No dia 10 de dezembro a Sesa foi surpreendida com a suspensão dos serviços sem prévio aviso. Imediatamente a secretaria entrou com pedido de liminar, uma vez que o atraso alegado extraoficialmente pela empresa não é superior a 90 dias do atual exercício financeiro, como prevê a Lei Geral de Licitações nº 8.666, para que o contratado interrompa os serviços", disse a nota, acrescentando que a Justiça deu 24 horas para a empresa voltar com as ambulâncias para as unidades.

A falta das ambulâncias estaria afetando os hospitais de Clínicas Alberto Lima (HCAL) e de Emergências (HE) e Pronto Atendimento Infantil (PAI), todos em Macapá. O G1 percorreu as unidades e constatou que não havia ambulâncias em nenhum dos prédios. No HCAL, a vaga destinada ao veículo estava ocupada por um carro particular.

De acordo com a enfermeira Sandra Pereira, de 49 anos, os funcionários receberam a informação de que o retorno das ambulâncias aconteceria somente mediante a efetuação dos pagamentos. "As ambulâncias foram todas retiradas. Não temos nenhuma no HCAL e nem no HE. Se o governo do estado não liberar o dinheiro para pagar as ambulâncias, elas vão continuar fora dos hospitais", disse.

Um técnico em enfermagem do Hospital de Emergências, que preferiu manter a identidade em sigilo, relatou que a retirada dos veículos atinge diretamente o transporte de pacientes entre uma unidade e outra. "Os pacientes que quiserem fazer algum exame têm que ir em algum carro particular por conta própria. Se ele entra, não sai mais do hospital, se depender das ambulâncias", comentou o funcionário do HE de Macapá. [...]

Motoristas das ambulâncias dizem que tiveram que ser remanejados para outros hospitais após o primeiro caso de retirada dos veículos. "As [ambulâncias] da UPA e da maternidade nunca mais voltaram. Nós fomos até transferidos para outros hospitais porque elas não retornaram", contou um motorista, que pediu para manter a identidade em sigilo.

*(g1.globo.com)*

# **QUESTÃO 1**

Analise as afirmações sobre o texto como um todo e, em seguida, assinale a alternativa correta.

- I. O texto é jornalístico, o que se pode comprovar, inclusive, pela linguagem objetiva, direta e eminentemente denotativa.
- II. Segundo o texto, a responsabilidade pelo não pagamento das ambulâncias é exclusivamente da empresa Sesa.
- III. O problema que levou à paralisação das ambulâncias foi um tipo especial de greves, que se iniciou por conta da insatisfação dos funcionários da saúde em relação aos seus salários.
- IV. O termo "ambulâncias" entre colchetes no último parágrafo indica uma imprecisão semântica, que cria incoerência para o texto, o qual, por causa de seu uso, se tornou contraditório.

Está correto o que se afirma em:

- (A) I, somente.
- (B) II, somente.
- (C) III, somente.
- (D) II e IV, somente.
- (E) três das afirmações, somente.

# **QUESTÃO 2**

Veja:

*"O G1 percorreu as unidades e constatou que não havia ambulâncias em nenhum dos prédios."*

A oração em destaque:

- (A) é reduzida e coordenada, já que não apresenta conectores e não exerce função de termo da primeira.
- (B) é coordenada em relação à primeira, já que não se liga semanticamente a ela.
- (C) classifica-se como subordinada substantiva objetiva direta.
- (D) é introduzida por uma conjunção subordinativa adverbial causal.
- (E) apresenta-se ligada à anterior por meio de pronome, não de conjunção.

A respeito da morfologia e da sintaxe em "De acordo com a enfermeira Sandra Pereira, de 49 anos, os funcionários receberam a informação **de** que o retorno das ambulâncias aconteceria somente mediante a efetuação dos pagamentos.", pode-se afirmar corretamente que:

- (A) a preposição "de" em destaque poderia ser omitida sem qualquer problema, já que não há qualquer justificativa sintática para seu uso.
- (B) a palavra "somente" classifica-se morfologicamente como advérbio e possui acentuação facultativa.
- (C) o termo "de acordo com a enfermeira Sandra Pereira" exerce função sintática de adjunto adverbial de modo.
- (D) a expressão "dos pagamentos" atua como adjunto adnominal de "efetuação".
- (E) a forma verbal "aconteceria" aparece flexionada na terceira pessoa do singular, no futuro do pretérito do modo indicativo.

Para responder às **questões 4 e 5**, leia o quadrinho a seguir.

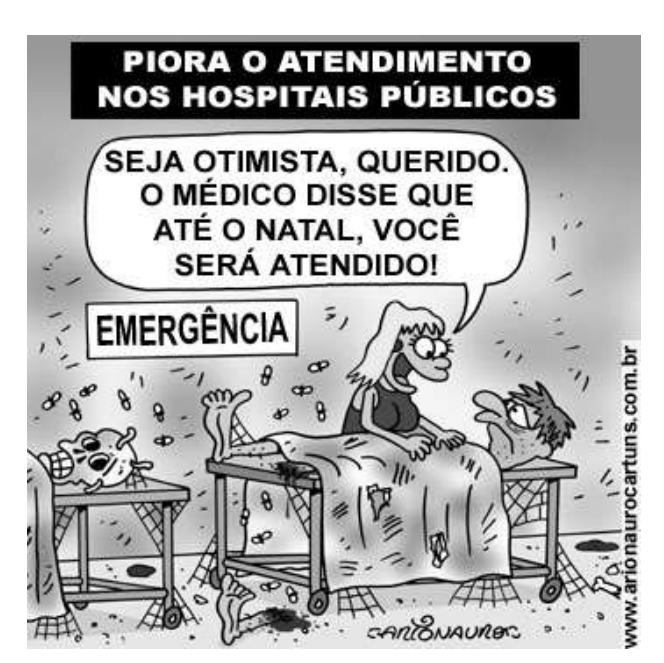

*(www.humordaterra.com)*

# **QUESTÃO 4**

A tirinha contém uma ironia, que leva à construção do humor. Essa ironia está concentrada na carga semântica de uma palavra, que é:

- (A) "piora".
- (B) "otimista".
- (C) "médico".
- (D) "atendido".
- (E) "emergência".

# **QUESTÃO 5**

Sobre a linguagem da tirinha, pode-se afirmar corretamente que:

- (A) a forma verbal "seja" está flexionada no modo indicativo, na segunda pessoa do singular.
- (B) não há, no texto verbal dos quadrinhos, exemplo de locução verbal.
- (C) a linguagem não verbal do quadrinho causa contradição em relação ao texto verbal; já que, enquanto a figura mostra um casal desestimulado e desesperançoso, o texto verbal deixa clara a visão de ambos, que é otimista e positiva em relação ao atendimento.
- (D) a vírgula que aparece após a palavra "natal" não deveria ter sido utilizada; ela estaria correta caso houvesse outra vírgula após o "que".
- (E) a vírgula antes de "querido" não se justifica sintaticamente.

# **RACIOCÍNIO LÓGICO**

#### **QUESTÃO 6**

Os elementos do conjunto **F** da figura representam a quantidade de pacientes aguardando atendimento em um consultório médico e o conjunto **G** contém a intensidade do barulho causado por esses pacientes (em decibéis).

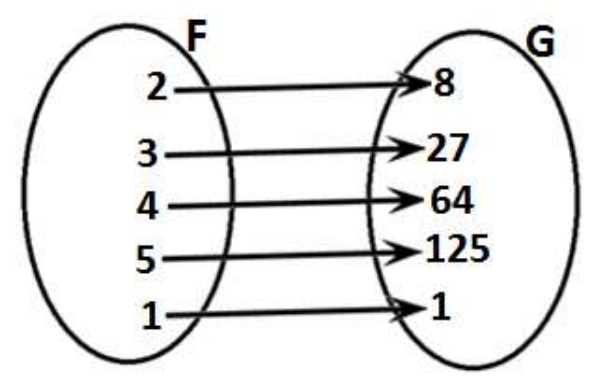

Considerando que existe uma relação entre os conjuntos **F** e **G**, assinale a alternativa que apresenta a função que demonstra a relação entre **F** e **G**.

- $(A) F = G<sup>3</sup>$
- $(B)$  F = 3G
- $(C)$  G = 3F
- (D)  $G = F^3$
- (E) G = F/3

Considere os seguintes conjuntos: **R** = {12, 15, 18, 21, 25} **S** = {11, 15, 21, 25}

Assinale a alternativa que contém o conjunto **T**, sabendo que **T** =  ${R \cup S}$ .

 $(A)$  T = {15, 21, 25} (B)  $T = \{12, 18\}$ (C)  $T = \{11, 12, 15, 18, 21, 25\}$ (D)  $T = \{11\}$ (E)  $T = \{11, 12, 18\}$ 

# **QUESTÃO 8**

Alguns pacientes com suspeita de contaminação pelo Zika Vírus foram isolados na ala de um hospital para diagnóstico e tratamento. Ao realizar os exames para diagnóstico, os pacientes foram separados por **adultos**, representados pela letra **a**, e por **crianças**, representadas pela letra **c**. De forma a padronizar-se a demonstração dos resultados obtidos nos exames, convencionou-se a seguinte nomenclatura:

V = VERDADEIRO, ou seja, o paciente está infectado pelo Zika Vírus.

F = FALSO, ou seja, o paciente não está infectado pelo Zika Vírus.

Foram analisadas 4 possibilidades, conforme a seguinte tabela verdade.

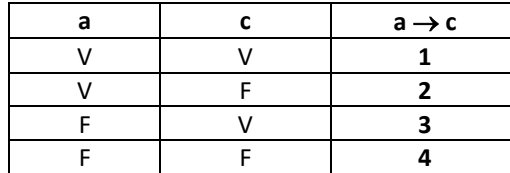

Assinale a alternativa que contém os valores corretos para 1, 2, 3 e 4, considerando o Conectivo do tipo **CONDICIONAL**   $(a \rightarrow c)$ .

- (A) 1–F, 2–F, 3–F, 4–F.
- (B) 1–V, 2–V, 3–V, 4–F.
- (C) 1–V, 2–F, 3–F, 4–F.
- (D) 1–V, 2–V, 3–F, 4–F.
- (E) 1–V, 2–F, 3–V, 4–V.

# **QUESTÃO 9**

Na enfermaria de um hospital estão internados 10 pacientes com cólica renal e 30 pacientes com gripe. Um médico, ao fazer uma visita à enfermaria, escolhe, aleatoriamente, um dos pacientes para verificar seu estado de saúde. Qual é a probabilidade de esse paciente estar com gripe?

- (A) 4/3
- (B) 3/4
- (C) 1/4
- (D) 1/3 (E) 4/1

# **QUESTÃO 10**

Sejam dadas as proposições **r** e **s**:

**r**: O paciente foi picado pelo mosquito *Aedes aegypti*. **s**: O paciente foi infectado pelo vírus da dengue.

Assinale a alternativa que contém a tradução, para a **LINGUAGEM SIMBÓLICA**, da seguinte proposição:

"O paciente foi picado pelo mosquito *Aedes aegypti* e o paciente foi infectado pelo vírus da dengue".

- $(A)$  r $\wedge$ s
- (B)  $r\vee s$
- (C)  $r \vee s$
- $(D)$  r $\leftrightarrow$ s
- $(E)$  r  $\rightarrow$ s

ESPAÇO PARA RASCUNHO

# **NOÇÕES DE INFORMÁTICA**

Nas questões que avaliam os conhecimentos de noções de informática, a menos que seja explicitamente informado o contrário, considere que todos os programas mencionados estão em configuração padrão, em português, que o mouse está configurado para pessoas destras, que expressões como clicar, clique simples e clique duplo referem-se a cliques com o botão esquerdo do mouse e que teclar corresponde à operação de pressionar uma tecla e, rapidamente, liberá-la, acionando-a apenas uma vez. Considere também que não há restrições de proteção, de funcionamento e de uso em relação aos programas, arquivos, diretórios, recursos e equipamentos mencionados.

#### **QUESTÃO 11**

Alguns computadores atuais têm sua função de Boot gerenciada pelo UEFI, Unified Extensible Firmware Interface, que é uma especificação que define uma interface de software entre o sistema operacional e o firmware da plataforma. O que é firmware?

- (A) É o mesmo que hardware.
- (B) É o mesmo que software.
- (C) É um conjunto de instruções operacionais que são programadas diretamente no hardware dos equipamentos eletrônicos.
- (D) É um conjunto de interfaces facilitadoras, "user friendly", para configurações iniciais de um sistema operacional.
- (E) É um conjunto de interfaces facilitadoras, "user friendly", para configurações de Boot.

O seguinte texto, retirado do site www.tylenol.com.br, deverá ser utilizado para responder às **questões 12 e 13**, sobre o programa MS Word 2010.

#### Sobre as Arboviroses

arboviroses são  $\Lambda$ c doencas virais transmitidas ao homem por picadas de mosquitos e que tem representado um

grande desafio à saúde pública. As arboviroses que comprometem a saúde humana envolvem a Dengue, Chikungunya e Zika. Sua importância se dá pelo fato que as três são transmitidas pelo mesmo mosquito, o Aedes aegypti.

- <sup>3</sup> Dengue A mais conhecida das três arboviroses, possui como sintomas mais comuns febre alta, cansaço excessivo, dores de cabeça, atrás dos olhos e no corpo, náuseas e vômitos.
- $\mathcal{F}^{\text{top}}$ Chikungunya - Apesar de ter sintomas parecidos com a dengue, a grande diferença da febre Chikungunya está no seu acometimento das articulações: o vírus afeta as articulações dos pacientes e causa inflamações com fortes dores, podendo ser acompanhadas de inchaço, vermelhidão e calor local.
- Zika Vírus Tem sintomas semelhantes aos da dengue, como febre, diarreia, náuseas e mal-estar. Porém, a grande diferença da doença é a erupção cutânea (exantema) acompanhada de coceira intensa no rosto, tronco e membros, podendo atingir a palma das mãos e a planta dos pés. Fotofobia e conjuntivite são outros sinais da doença.

# **QUESTÃO 12**

Considerando que o marcador com "mãozinhas" não tenha sido utilizado anteriormente, qual opção foi utilizada, em Marcadores, para inseri-las?

- (A) Biblioteca de Marcadores.
- (B) Marcadores de Documento.
- (C) Imagem.
- (D) Definir Novo Marcador.
- (E) Definir Novo Estilo de Lista.

# **QUESTÃO 13**

Qual opção de disposição do texto foi utilizada na figura do *Aedes aegypti*?

- (A) Quadrado.
- (B) Comprimido.
- (C) Alinhado com o texto.
- (D) Através.
- (E) Na frente do texto.

#### **QUESTÃO 14**

Qual a menor data reconhecida como tal pelo programa MS Excel 2010?

- (A) 1º dia de 1800.
- (B) 1º dia de 1900.
- (C) 1º dia de 2000.
- (D) Último dia de 1800.
- (E) Último dia de 1900.

# **QUESTÃO 15**

Qual dos seguintes pacotes Office da Microsoft foi projetado para trabalhar nas nuvens?

- (A) Office 2007.
- (B) Office 2010.
- (C) Office Enterprise 2013.
- (D) Office 2016.
- (E) Office 365.

# **LEGISLAÇÃO**

#### **QUESTÃO 16**

Em consonância com o Código de Ética Médica, são direitos dos médicos, exceto:

- (A) recusar-se a exercer sua profissão em instituição pública ou privada onde as condições de trabalho não sejam dignas ou possam prejudicar a própria saúde ou a do paciente, bem como a dos demais profissionais.
- (B) decidir, em qualquer circunstância, levando em consideração sua experiência e sua capacidade profissional, o tempo a ser dedicado ao paciente, evitando que o acúmulo de encargos ou de consultas venha a prejudicá-lo.
- (C) participar, direta ou indiretamente, da execução de pena de morte.
- (D) recusar-se a realizar atos médicos que, embora permitidos por lei, sejam contrários aos ditames de sua consciência.
- (E) requerer desagravo público ao Conselho Regional de Medicina quando atingido no exercício de sua profissão.

#### **QUESTÃO 17**

Conforme o disposto na Lei nº 11.000/04, o Conselho Federal de Medicina compor-se-á de:

- (A) 26 (vinte e seis) conselheiros titulares, sendo 1 (um) representante de cada Estado da Federação.
- (B) 28 (vinte e oito) conselheiros titulares, sendo 1 (um) representante de cada Estado da Federação, 1 (um) representante do Distrito Federal e 1 (um) representante e respectivo suplente indicado pela Associação Médica Brasileira.
- (C) 27 (vinte e sete) conselheiros titulares, sendo 1 (um) representante de cada Estado da Federação e 1 (um) representante do Distrito Federal.
- (D) 27 (vinte e sete) conselheiros titulares, sendo 1 (um) representante de cada Estado da Federação e 1 (um) representante e respectivo suplente indicado pela Associação Médica Brasileira.
- (E) 26 (vinte e seis) conselheiros titulares, sendo 1 (um) representante de cada Estado da Federação, 1 (um) representante do Distrito Federal e 1 (um) representante e respectivo suplente indicado pela Associação Médica Brasileira.

# **QUESTÃO 18**

Conforme o previsto no Código de Processo Éticoprofissional, analise as seguintes afirmativas.

- I. A Sindicância poderá ser instaurada *ex officio*, ou mediante denúncia por escrito ou tomada a termo, na qual conste o relato dos fatos e a identificação completa do denunciante.
- II. Os Conselhos Regionais de Medicina admitem denúncias anônimas, desde que devidamente documentadas.
- III. Instaurada a sindicância, o Presidente do Conselho nomeará um Sindicante para, no prazo improrrogável de até 15 (quinze) dias, apresentar relatório contendo a descrição dos fatos, as circunstâncias em que ocorreram, a identificação das partes e a conclusão sobre a existência ou inexistência de indícios de infração ética.

Está correto o que se afirma em:

- (A) I e II, somente.
- (B) III, somente.
- (C) I, somente.
- (D) II, somente.
- (E) todas.

#### **QUESTÃO 19**

Tendo em vista o Código de Processo Ético-profissional, assinale a alternativa correta.

- (A) A competência para apreciar e julgar infrações éticas é do Conselho Regional de Medicina que detenha a inscrição do médico, ao tempo da ocorrência do fato punível.
- (B) A competência para apreciar e julgar infrações éticas, em única instância, será do Conselho Federal de Medicina.
- (C) No caso de a infração ética ter sido cometida em local onde o médico não possua inscrição, a apuração dos fatos será realizada pelo Conselho Federal de Medicina.
- (D) Os Presidentes dos Conselhos de Medicina não poderão delegar aos Corregedores a designação dos Conselheiros Sindicante, Instrutor, Relator e Revisor do processo administrativo disciplinar.
- (E) Os Processos Ético-Profissionais, nos Conselhos de Medicina, devem observar o devido processo legal, inclusive quanto à ampla publicidade de atos.

Tendo em vista a Lei nº 8.666/93, leia as seguintes afirmativas.

- I. A lei em epígrafe estabelece normas gerais sobre licitações e contratos administrativos pertinentes a obras, serviços, exceto de publicidade, compras, alienações e locações no âmbito dos Poderes da União, dos Estados, do Distrito Federal e dos Municípios.
- II. A licitação destina-se a garantir a observância do princípio constitucional da isonomia, a seleção da proposta mais vantajosa para a administração e a promoção do desenvolvimento nacional sustentável e será processada e julgada em estrita conformidade com os princípios básicos da legalidade, da impessoalidade, da moralidade, da igualdade, da publicidade, da probidade administrativa, da vinculação ao instrumento convocatório, do julgamento objetivo e dos que lhes são correlatos.
- III. Subordinam-se ao regime da lei supracitada, além dos órgãos da administração direta, apenas as autarquias e as empresas públicas vinculadas à União, aos Estados, ao Distrito Federal e aos Municípios.

Está correto o que se afirma em:

- (A) I e II, somente.
- (B) III, somente.
- (C) I e III, somente.
- (D) II, somente.
- (E) todas.

# **CONHECIMENTOS ESPECÍFICOS**

#### **QUESTÃO 21**

Uma determinada empresa de produtos de ginástica atualizou a política de segurança de seu site. Em tal atualização foi adotado um protocolo de segurança que permite a navegação de seu site por meio da transmissão de pacote de dados criptografados, propiciando uma maior segurança de seus dados e de seus clientes. Indique o protocolo que permite tal recurso.

- (A) SMTP
- (B) POP3
- (C) HTTPS
- (D) ZIP
- (E) CMD

#### **QUESTÃO 22**

Em um ambiente computacional Microsoft Windows 7, o sistema operacional pode apresentar eventualmente falha em sua inicialização. Qual, dos comandos listados a seguir, auxilia nessa recuperação?

- (A) LIST /C
- (B) NETSTOP X
- (C) IPCONFIG /ALL /S
- (D) PING T
- (E) CHKDSK /F /R

#### **QUESTÃO 23**

Um cabo Ethernet par trançado possui diversas características. Uma delas é a blindagem, que possibilita melhor performance e maior tráfego de dados. Qual das alternativas representa um cabo par trançado blindado?

- (A) STP
- (B) RJ
- (C) COAXIAL
- (D) UTP
- (E) SATA

#### **QUESTÃO 24**

No pacote Microsoft Office 2010 há o Microsoft Word, um editor de texto. Neste software, é possível criar ou alterar textos em diversos formatos e padrões. Seu manuseio é simples e facilitado por seus recursos gráficos. Entre os recursos facilitadores, existem os atalhos de teclado, que nada mais são do que combinações de teclas que têm o objetivo de executarem comandos específicos. Quais sãos as teclas de atalhos de teclado que permitem as opções "Salvar como" e aplicar itálico a um texto?

- $(A)$  F5 e Ctrl + A
- $(B)$  Ctrl + S e Ctrl + I
- $(C)$  Ctrl + N e F6
- (D) F12 e Ctrl + I
- $(E)$  Ctrl + B e Ctrl + S

Os códigos de barras são comuns em produtos industrializados, pois facilitam sua identificação e possuem uma padronização internacional, o que potencializa o desenvolvimento de vários equipamentos de hardware. Qual, das seguintes opções, permite a leitura de um código de barras por meio de um hardware?

- (A) Impressora.
- (B) Scanners.
- (C) Transmissor.
- (D) Plugin.
- (E) Codec.

#### **QUESTÃO 26**

Os navegadores, ou browser, são aplicativos destinados a utilização e acesso à internet. Seus recursos são constantemente atualizados, a fim de se manterem competitivos e atraentes aos usuários. Diversos navegadores já deixaram de ser utilizados e foram descontinuados por seus fabricantes. Atualmente, temos à disposição diversos navegadores, de diferentes fornecedores. Assinale a alternativa que não representa um navegador de internet (browser).

- (A) Opera.
- (B) Mozilla Firefox.
- (C) Microsoft Edge.
- (D) Unity3D.
- (E) Safari.

# **QUESTÃO 27**

A interrupção do fornecimento externo de energia elétrica a um computador desktop ocasiona o seu desligamento imediato, pois sem energia elétrica seu funcionamento é interrompido, levando a perda de dados ainda não salvos. No entanto, há um equipamento que permite manter o fornecimento de energia, por um breve período de tempo, mesmo nos casos de queda do fornecimento externo da energia elétrica. Selecione a alternativa que indica tal equipamento.

- (A) Fonte ATX.
- (B) Aterramento.
- (C) Estabilizador.
- (D) Filtro de linha.
- (E) Nobreak.

# **QUESTÃO 28**

A questão de segurança em microcomputadores é tema sempre relevante. Muitas vezes os aspectos de segurança ficam em segundo plano, ou até mesmo são inexistentes. Considerando a boa prática de segurança, qual software deve ser utilizado para proteção quanto à execução de arquivos ou programas maliciosos?

- (A) Keylogger.
- (B) AntiSpam.
- (C) Antivírus.
- (D) Filtro web.
- (E) Firewall.

# **QUESTÃO 29**

No pacote Microsoft Office 2010 há o Microsoft Excel, um editor de planilhas eletrônicas. O uso de planilhas se popularizou devido, entre outros fatores, à sua facilidade e flexibilidade de uso. Diversos tipos de cálculos são possíveis, auxiliando nos mais variados tipos de atividades profissionais. O uso de fórmulas em suas células é de grande utilidade ao usuário. Para realizar uma soma condicional é possível utilizar um comando em suas células. Indique qual alternativa exemplifica o comando de soma condicional.

- (A) =SOMASE(parametros)
- (B) =SESOMA(parametros)
- (C) =SOMA\_CASOS(parametros)
- (D) =CONDICAO\_SOMA(parametros)
- (E) =SOMAC(parametros)

#### **QUESTÃO 30**

O barramento USB possui diversas características, dentre elas a sua capacidade de conectar-se a diversos dispositivos em uma mesma porta. Qual a quantidade máxima teórica de dispositivos simultâneos em uma única porta USB?

- (A) 127
- (B) 16
- (C) 8
- (D) 256
- (E) 32

#### **QUESTÃO 31**

A existência de diversos sistemas gerenciadores de banco de dados (SGBD) se dá, entre outros fatores, por necessidades a atribuições específicas. Cada um com sua particularidade, propósito, modelos e arquiteturas diferentes. Dentre eles, alguns SGBD atuais estão disponíveis para instalação e utilização em ambiente operacional livre ou proprietário. Assinale, a seguir, o SGDB que possui, em seu requisito de instalação, a necessidade de um ambiente computacional Windows Server 2003/2008/2012 como sua única opção oficial.

- (A) Mysql 5.7 x64
- (B) SQLite 3.10.0
- (C) Oracle 11g
- (D) SQL Server 2008 R2 Enterprise x64
- (E) SQL Server 2008 Developer x64

#### **QUESTÃO 32**

Em alguns componentes de microcomputadores é possível configurar a taxa de frequência e sua resolução no sistema operacional. Qual alternativa apresenta um dispositivo que permite tais configurações?

- (A) Pendrive.
- (B) Fonte de alimentação.
- (C) Slot IDEX.
- (D) HUB.
- (E) Monitor.

Dados e informações são vistos como ativos importantes e fundamentais em um ambiente corporativo. Sua proteção de acesso e leitura é um atributo respeitado em segurança de dados. Considerando um sistema operacional proprietário em um desktop, escolha a opção que indica o sistema de arquivos adequado, que permita o acesso controlado a pastas e a criptografia de dados.

- (A) FAT32
- (B) NTFS
- (C) EXT2
- (D) FAT16
- (E) EXT4

#### **QUESTÃO 34**

A quantidade de endereços IP únicos se dá, entre outros aspectos, em função da versão do protocolo escolhido. Como exemplo, a versão mais utilizada atualmente de protocolo IP possui uma limitação de endereçamento de 32 bits, o que permite quase 4,3 bilhões de endereços únicos. Um protocolo mais recente trabalha a 128 bits, o que permite ampliar exponencialmente a disponibilidade de endereços únicos. Assinale a alternativa que representa um protocolo de 32 bits e que, atualmente, encontra-se próximo de seu esgotamento para distribuição de novos IP únicos.

(A) IPv4

- (B) TTL
- (C) IPv6
- (D) MTU
- (E) IPv2

# **QUESTÃO 35**

Em uma rede de computadores, diversos equipamentos podem ser utilizados para interconectar computadores e outros ativos de rede. Qual equipamento é destinado a realizar uma comunicação de dados sem fio em uma rede?

- (A) HUB.
- (B) Switch.
- (C) CAT5e.
- (D) Access Point.
- (E) Patch Panel.

# **QUESTÃO 36**

Em uma rede de computadores de pequeno porte, utilizada por sete computadores, o ativo de rede deverá ser trocado devido a uma inesperada falha técnica. Assinale a alternativa que apresenta o equipamento de rede mais indicado, representando o menor preço de aquisição e melhor praticidade quanto à instalação e configuração.

- (A) Gateway.
- (B) HUB.
- (C) Roteador.
- (D) Proxy Squid.
- (E) Firewall e Cache WEB.

# **QUESTÃO 37**

Os buscadores web são fundamentais na procura de informações na internet. O buscador mais famoso e poderoso é o buscador GOOGLE. Nele é possível encontrar uma enorme quantidade de informação sobre um mesmo tema, ou palavras. No entanto, tal busca pode ser muito ampla e dificultar o encontro do conteúdo com exatidão. Para tanto, é possível realizar uma pesquisa mais precisa por meio de busca de uma frase exata. Assinale a alternativa que corresponde a uma procura de uma frase exata, no buscador GOOGLE (www.google.com).

- (A) =(Alexander Bell)
- (B) Alexander, Bell
- (C) "Alexander Bell"
- (D) Alexander e Bell
- (E) Alexander + Bell

# **QUESTÃO 38**

As unidades de armazenamento internas possuem uma variedade de dispositivos, entre tipos de HDs, Drives de CD, DVD ou Blu-ray. Para seu adequado funcionamento é necessária uma conexão entre o dispositivo e um barramento específico da placa-mãe. Atualmente, qual é o tipo de barramento utilizado em uma unidade de armazenamento SSD?

- (A) IDE
- (B) AGP
- (C) USB
- (D) SATA
- (E) ISA

# **QUESTÃO 39**

Sistemas operacionais diferentes, como o Windows 10 e o Ubuntu 15, possuem características e métodos distintos. No entanto, é possível encontrar semelhanças entre eles. Assinale a alternativa que apresente semelhança entre esses dois sistemas operacionais.

- (A) São atualizados e mantidos pela mesma empresa.
- (B) Os comandos são totalmente compatíveis entre esses sistemas operacionais.
- (C) Ambos são softwares livres.
- (D) Utilizam o mesmo tipo exclusivo de partição de arquivo.
- (E) Possuem versão de 32 bits e 64 bits.

# **QUESTÃO 40**

Os serviços em uma rede TCP/IP, por meio de sua configuração padrão, possuem portas específicas associadas a cada serviço habilitado. As portas possuem numeração padrão, no momento de sua habilitação. Assinale a alternativa que não apresenta o correto serviço/porta padrão.

- (A) HTTP / Porta 80
- (B) FTP / Porta 21
	- (C) SMTP / Porta 11
	- (D) POP3 / Porta 110
	- (E) Telnet / Porta 23

Grandes empresas do setor de tecnologia investem cada vez mais em computação na nuvem, ou *Cloud Computing*, sendo uma de suas características a disponibilização de recursos computacionais (hardware e software) via internet. As diferentes arquiteturas permitem a implementação ou utilização de uma Cloud Privada, Pública ou Híbrida. Sendo os serviços via internet um modelo de computação em nuvem, assinale a alternativa que não representa um modelo atual de *Cloud Computing*.

- (A) Iaas (Infrastructure as a Service)
- (B) DaaS (Database as a Service)
- (C) SaaS (Software as a Service)
- (D) EaaS (Energy as a Service)
- (E) PaaS (Plataform as a Service)

# **QUESTÃO 42**

Em uma empresa de médio porte, a rede de computadores possui diversos servidores habilitados. Um servidor específico hospeda um sistema web de controle interno, disponibilizado apenas em sua intranet. Considerando tal serviço hospedado em uma intranet nessa empresa, assinale a alternativa correta.

- (A) Esse sistema será acessado apenas externamente, ou seja, unicamente fora da empresa.
- (B) Esse sistema será acessado apenas internamente, em sua rede local na empresa, pois a intranet, por padrão, não permite acesso externo.
- (C) Esse sistema será acessado por qualquer computador do mundo conectado à internet.
- (D) Esse sistema será acessado apenas no servidor local, onde está instalado o software de controle interno.
- (E) Esse sistema será acessado apenas no país em que foi instalado, pois a empresa possui um endereço www.empresa.com.br

#### **QUESTÃO 43**

Em uma empresa de médio porte, um setor necessita implementar um serviço que organize a gerência de drivers de impressoras, filtro de impressão, gestão e cota de impressão, gerenciamento de portas, gestão de formulários e permissões de acesso aos equipamentos multifuncionais. Esses recursos são gerenciados por qual tipo de servidor?

- (A) E-mail Server.
- (B) Firewall.
- (C) Print Server.
- (D) Impressora Laser Local.
- (E) File Server.

# **QUESTÃO 44**

Em um ambiente de trabalho produtivo, um usuário deve ter habilidade de utilizar adequadamente buscadores web e suíte de aplicativos para escritório, como os incluídos no pacote Office. Indique a alternativa que não representa um buscador web ou uma ferramenta disponibilizados em uma suíte de aplicativos para escritório.

- (A) Google e Excel.
- (B) Bing e Word.
- (C) Baidu e OneNote.
- (D) Ask e Access.
- (E) Yahoo e Mysql.

#### **QUESTÃO 45**

Atualmente há diversos tipos e modelos de monitores de vídeo disponíveis aos consumidores e empresas. Alguns possuem melhor performance, menor peso, menor custo, entre vários outros atributos. No entanto, os computadores têm diversos tipos de saída de vídeo disponíveis, dependendo de sua placa de saída de vídeo. Qual alternativa indica uma saída de vídeo analógica?

- (A) VGA
- (B) HDMI
- (C) OLED
- (D) Display Port
- (E) DVI

#### **QUESTÃO 46**

É possível adicionar o sistema operacional Ubuntu 15.10 a uma rede local, seja em uma residência ou em uma empresa. Para tanto, é necessário possuir um número IP válido. Caso tal rede não o possua ou o serviço de distribuição de endereços IP dinâmicos não esteja disponível, qual comando permite inserir neste equipamento um IP fixo, de endereço 192.168.0.10, e submáscara 255.255.255.0, por linha de comando via terminal?

- (A) ifconfig eth0 192.168.0.1 netmask 255.255.255.0
- (B) ipconfig eth0 192.168.0.1 mask 255.255.255.0
- (C) ifconfig eth0 192.168.0.1 submask 255.255.255.0
- (D) config port1 192.168.0.1 submask 255.255.255.0
- (E) ipconfig eth0 192.168.0.1 netmask 255.255.255.0

O LibreOffice é uma potente suíte de aplicativos para escritório, caracterizado por ser grátis e de código livre, e permite entre outras opções a cópia, alteração e uso comercial de maneira gratuita. Qual alternativa possui um software que não faz parte do pacote LibreOffice atual?

- (A) Writer, Base e Math.
- (B) Base, Impress, Calc.
- (C) Math, Calc, Gimp.
- (D) Calc, Base, Draw.
- (E) Impress, Writer, Calc.

#### **QUESTÃO 48**

Em uma rede local, cada equipamento (computadores e servidores) deve ter um número IP único. A configuração desses números IP pode ser realizada de maneira manual ou automática. Das opções a seguir, qual servidor em uma rede auxilia na distribuição de números IP dinâmicos, a fim de automatizar esta tarefa?

- (A) SIP
- (B) DNS
- (C) DHCP
- (D) PROXY
- (E) TELNET

#### **QUESTÃO 49**

A comunicação física entre dispositivos externos/internos e a placa-mãe se dá por portas e interfaces de comunicação. Seus atributos estão entre capacidade de transmissão, fluxo de dados, velocidade de acesso, entre outros. Indique a alternativa que apresenta a interface de comunicação com maior taxa quanto à transferência de dados.

- (A) Serial Port
- (B) USB 3.1
- (C) Porta Paralela
- (D) ISA
- (E) USB 1.0

#### **QUESTÃO 50**

Em um ambiente de software livre, o LibreOffice destaca-se por ser uma potente suíte de aplicativos para escritório. Em um sistema operacional livre, como o Ubuntu 15.10, assinale a opção que permite instalar um programa (instalação padrão), por linha de comando via terminal, como por exemplo o LibreOffice.

- (A) sudo apt install libreoffice
- (B) sudo install libreoffice
- (C) apt-get list libreoffice
- (D) sudo apt-get install libreoffice
- (E) libreoffice apt-get install update

# ESPAÇO PARA RASCUNHO